## SAP ABAP table /SAPSLL/IVMI\_MOVE\_ITM\_R3\_S {GTS: Stock Movements - Item}

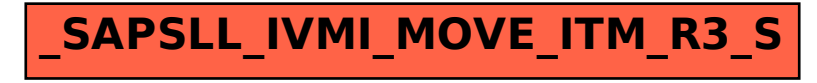